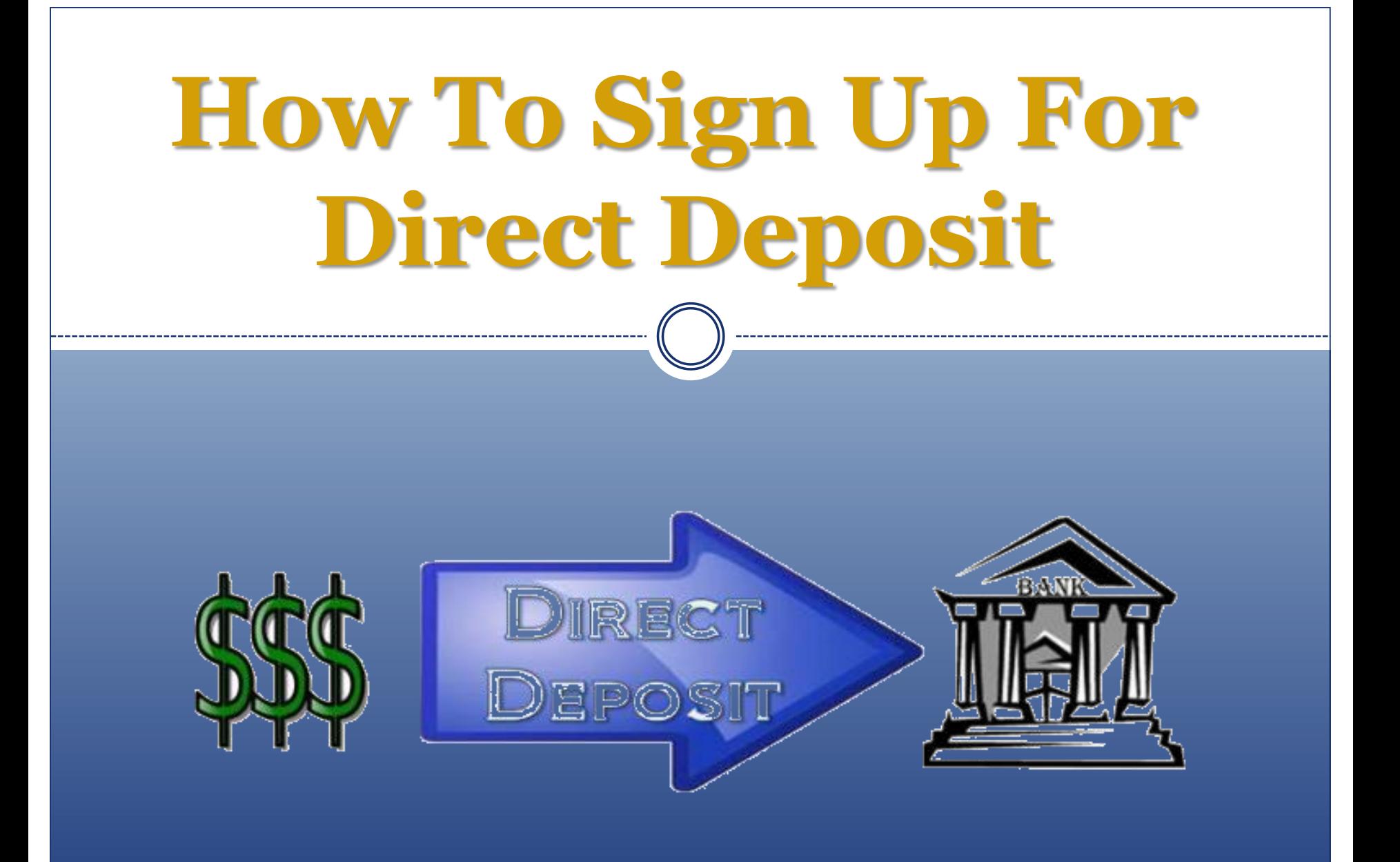

## **Why Sign Up For Direct Deposit?**

If the college owes you a refund due to overpayment from a financial aid award, a tuition payment, or reversal of a charge, this credit can be refunded to you via direct deposit to your bank account.

## **No need to wait for a check to be mailed home!**

**\*This direct deposit is different than direct deposit for payroll\***

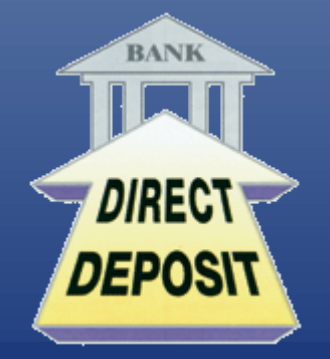

## **How To Sign Up For Direct Deposit** . Visit the TCNJ Today homepage **http://today.tcnj.edu/** • Click on the PAWS Icon in the top center of the menu bar • Login with your TCNJ username and password

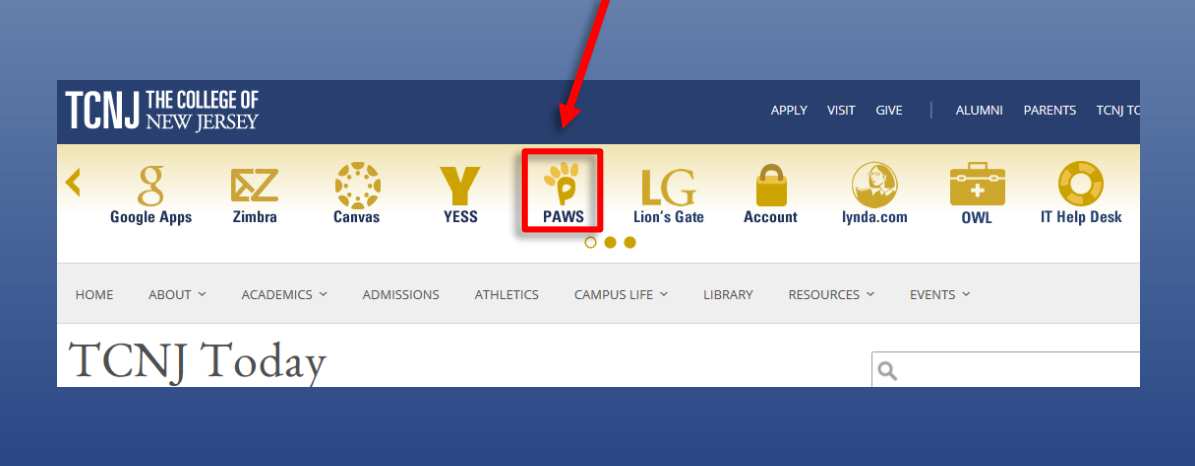

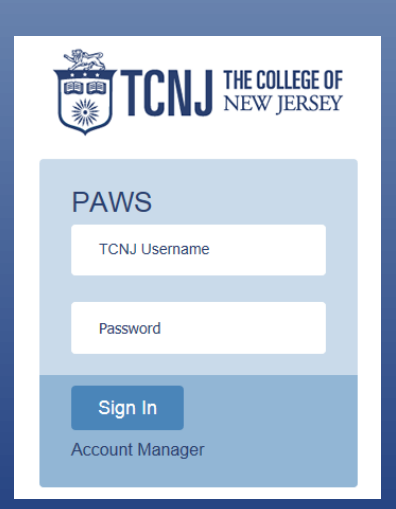

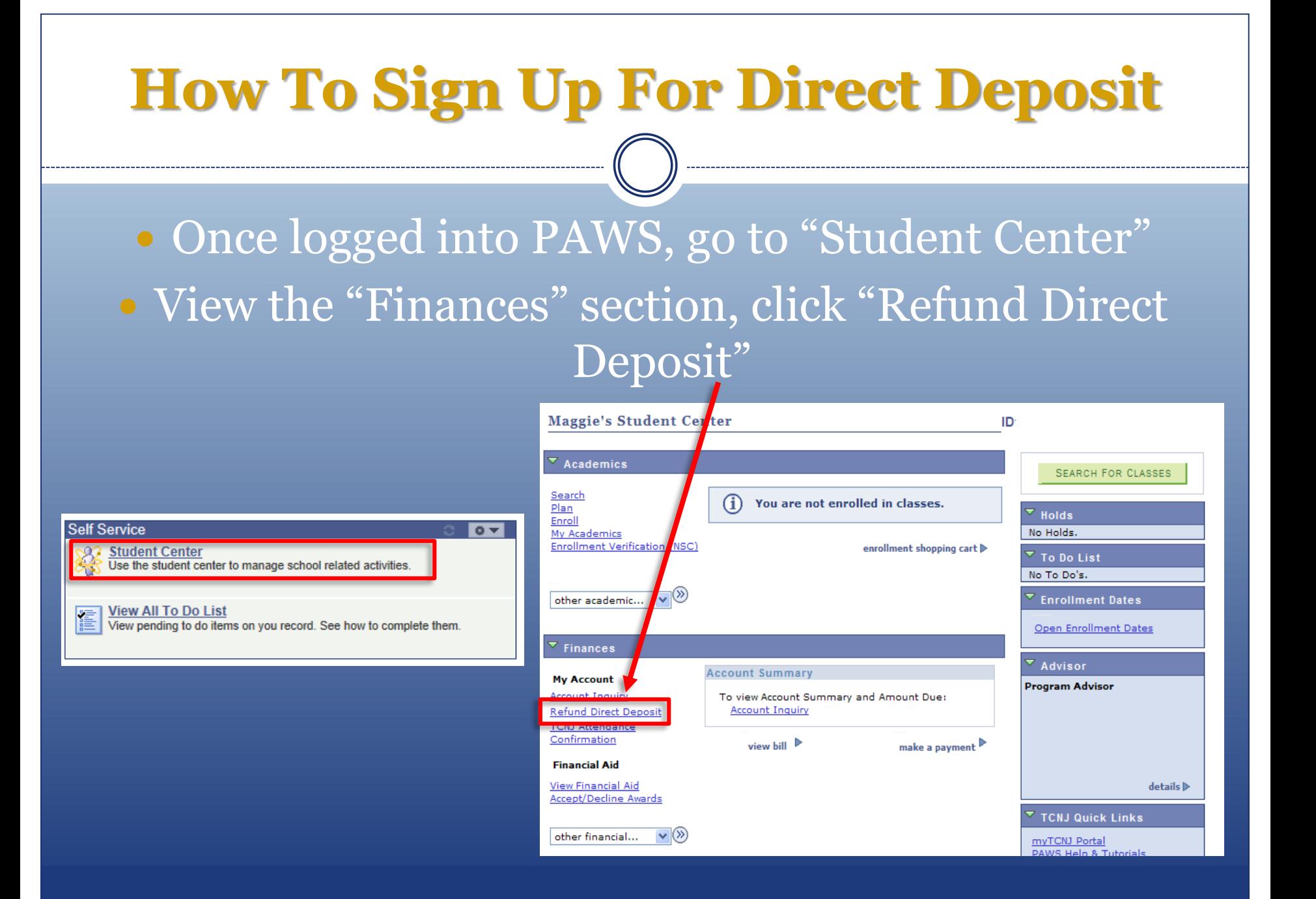

## **How To Sign Up For Direct Deposit**

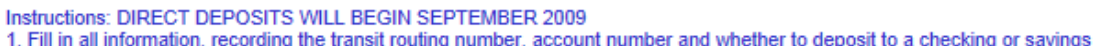

account is being requested.

2. Click the save button to record your banking information.

**Important Reminders:** 

1. When any ACH deposits are made to a student's account, a confirmation email will be sent to the TCNJ student email address with the detailed refund information.

2. Accuracy of the information provided by you (the student) is critical to ensure your funds are applied appropriately to the account vou indicate

3. All new or modified direct deposit requests will be effective on the first refund date following receipt of this request (in the interim a check will be produced).

4. Timely requests to terminate a direct deposit will be effective on the first refund date following notification.

5. Failure to update your information electronically in a timely manner of changed or closed accounts may substantially delay the receipt of refunds if funds are deposited into closed accounts.

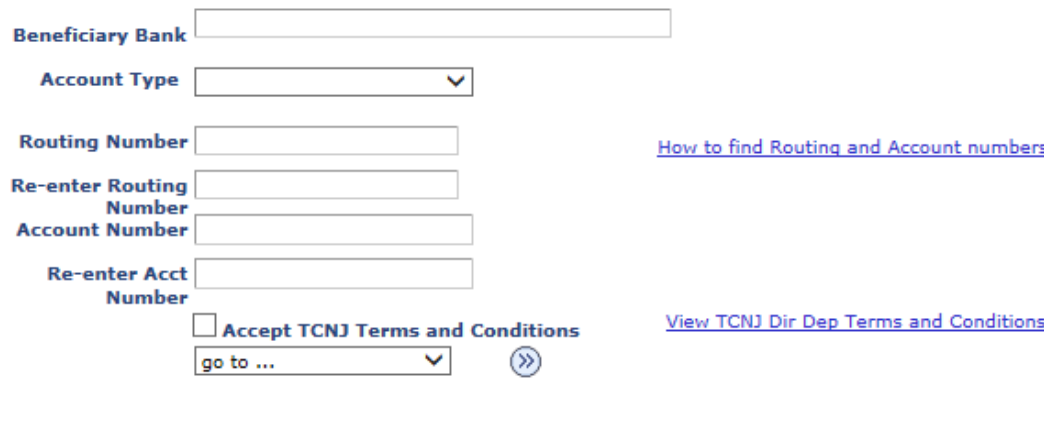

 Fill in your appropriate account information and click "Save"

**\*\*Be sure to do this before the refund process begins to guarantee that it will be direct deposited\*\***

国Save

Refunds from Parent Plus Loans can not be direct deposited

ount numbers